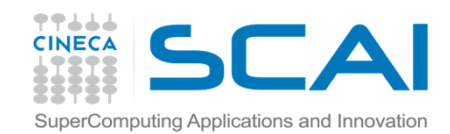

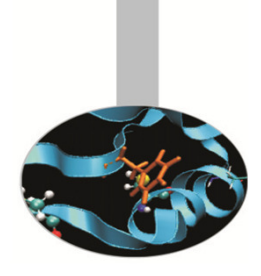

# STL

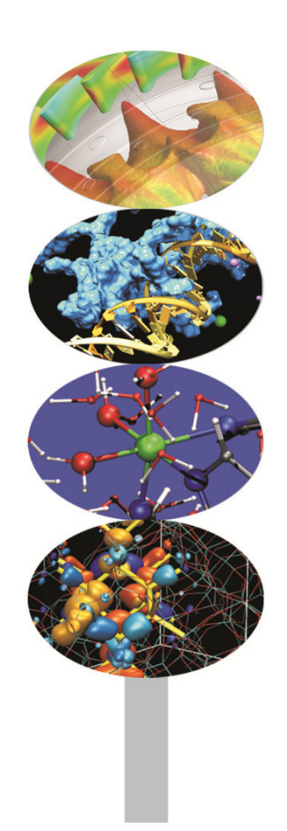

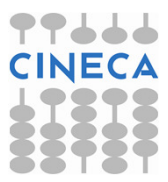

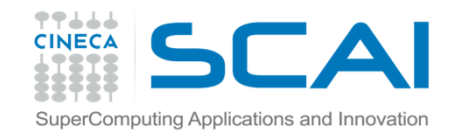

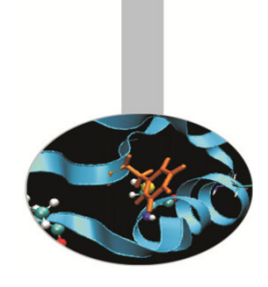

## Indice

- $\bullet$ Le componenti fondamentali
- •I container
- $\bullet$ Gli iteratori
- •Gli algoritmi
- $\bullet$ Il container sequenziale vector
- •Vector e polimorfismo
- •I container sequenziali deque e list
- $\bullet$ I container associativi set, multiset, map e multimap
- •Gli adattatori di container stack, queue e priority\_queue

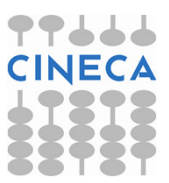

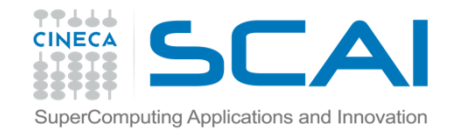

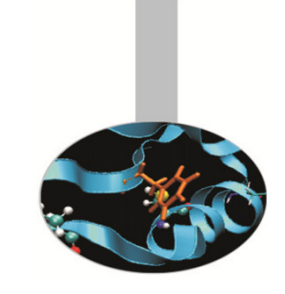

# La Standard Template Library

STL = strutture dati <sup>+</sup>algoritmi

using namespace std;

STL: <container, iteratori, algoritmi>

**container** : *template* di classi - strutture di dati

iteratori : classi (contenute nei container)

algoritmi : funzioni per manipolare i container

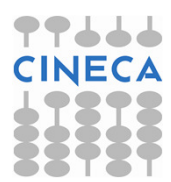

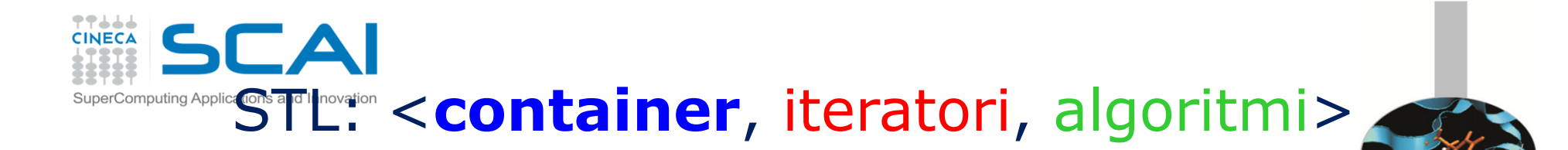

container: <container di prima classe, adattatori di container>container di prima classe: <container sequenziali, container associativi, quasi container <sup>&</sup>gt;

Sintassi:

tipo\_container<tipo\_dato> nome\_container (lista\_argomenti);

Esempi:

vector<int> v1(6,2); // container vector v: 6 elementi tutti uguali a 2 double arr[3]={2.4, 1.9, 7.5}; // questo è un vettore

vector<double> v2(arr, arr+3); // il costruttore riceve due indirizzi di memoria

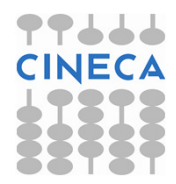

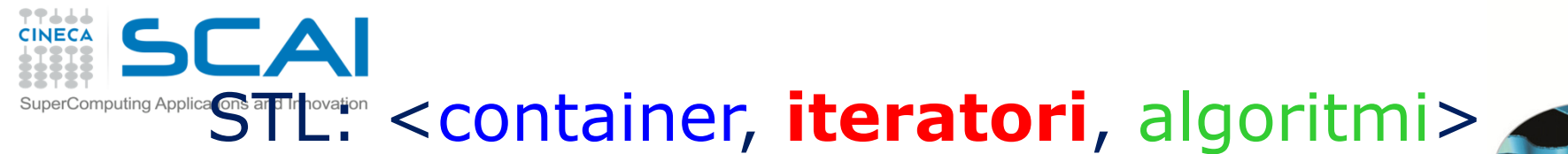

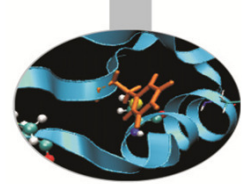

iteratori: per accedere agli elementi dei container di prima classe

Sintassi:

tipo container<tipo dato> :: tipo iteratore nome iteratore; tipo\_iteratore\_I/O<tipo\_dato> nome\_iteratore (lista\_argomenti);

#### 4 *tipi di iteratore* predefiniti:

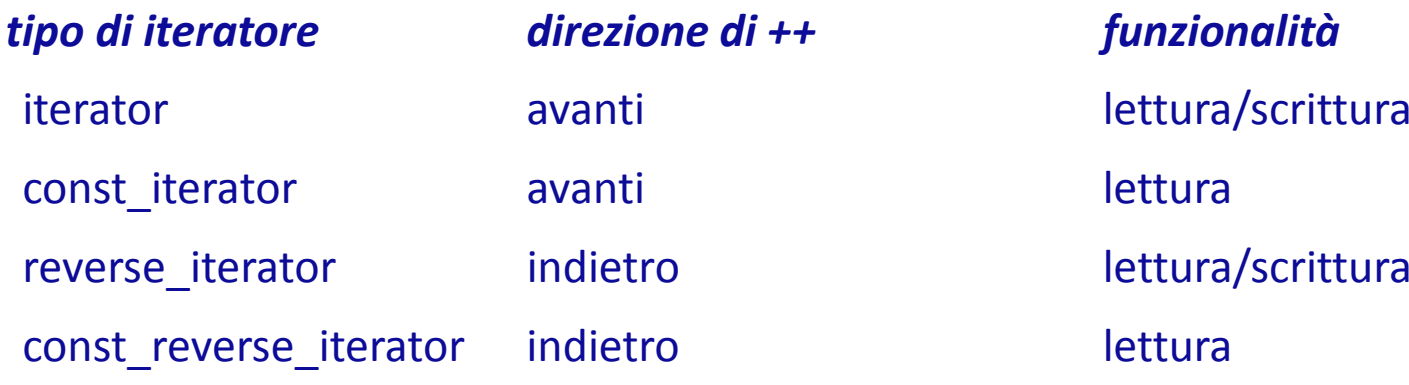

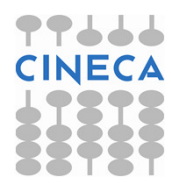

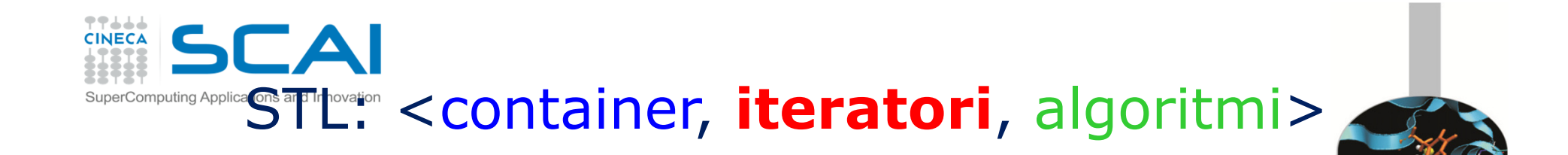

5 categorie di iteratori:

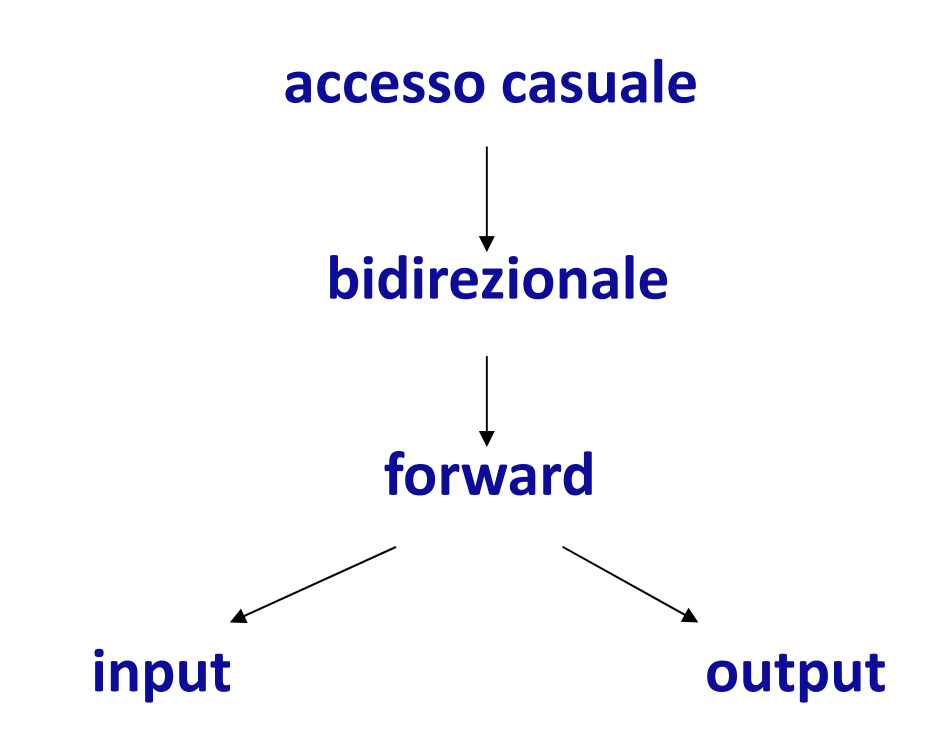

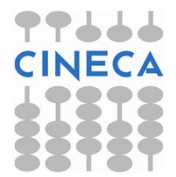

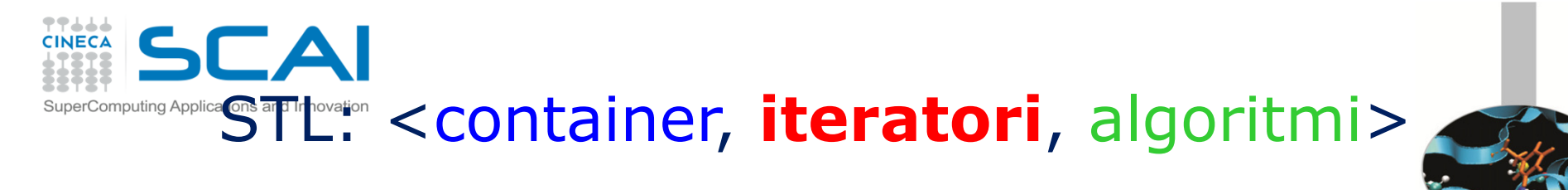

Esempi:

vector<int>::reverse\_iterator p1; // dichiarazione di un iteratore p1 che itera // all'indietro un container di tipo vector<int>

istream iterator<int> read int(cin); // legge valori interi da standard input // attraverso cin

ostream\_iterator<double> print\_double(cout, " "); // scrive valori double

// su standard output attraverso cout

// i valori sono separati da uno spazio (" ")

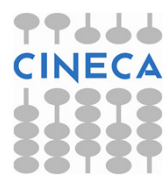

La seguente tabella mostra le categorie di iteratori supportate da ciascun tipo di container

STL: <container, iteratori, algoritmi>

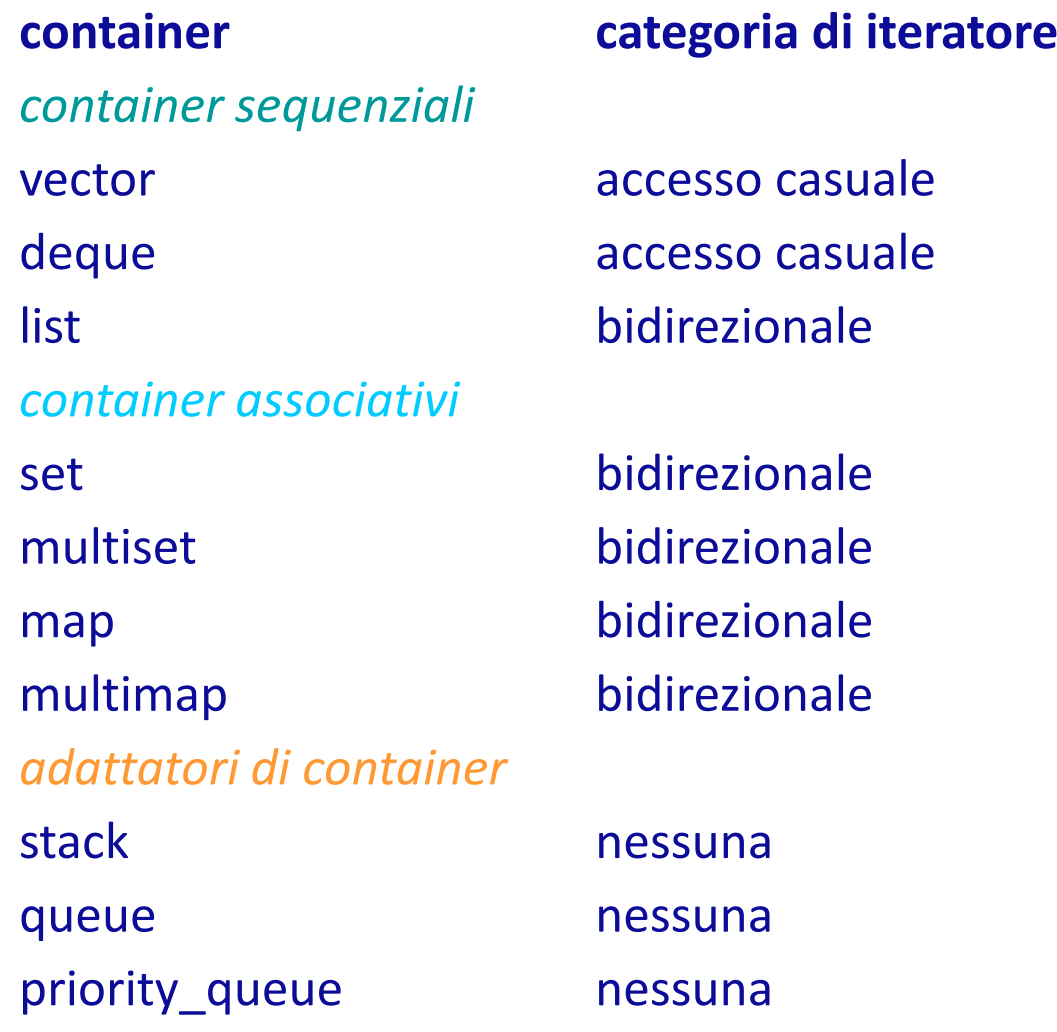

**TTLLL** 

SCAI

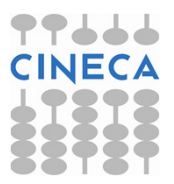

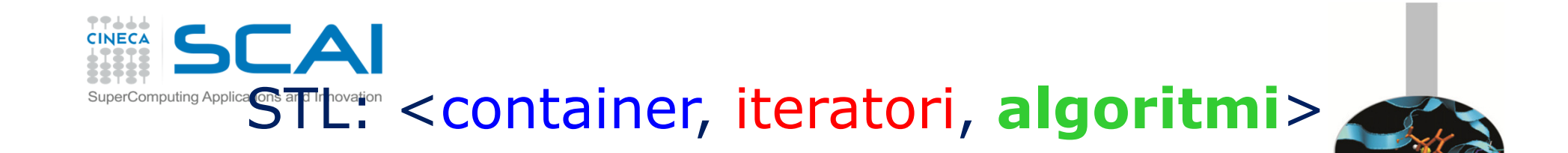

algoritmi: manipolazione dei container.

3 famiglie di algoritmi:

- $\bullet$ Modifica del contenuto dei container; es.: fill(), replace(), swap()
- $\bullet$ Non modifica del contenuto dei container; es.: find(), search()
- $\bullet$ Numerici; es.: inner\_product(), partial\_sum()

Sintassi:

#include<**algorithm**>

nome\_algoritmo**(** lista\_argomenti**)**;

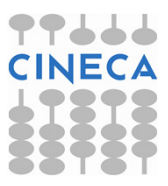

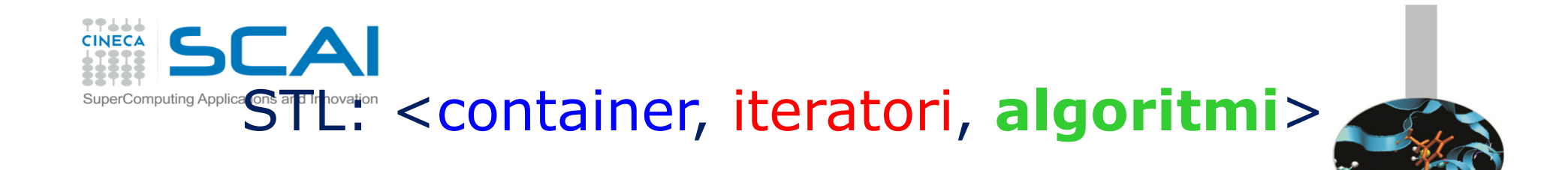

### Esempi:

- replace( vec.begin(), vec.end(), 32, 20 );
- /\* l'algoritmo replace sostituisce ogni occorrenza del valore 32 con il valore 20 all'interno del container vec, di tipo vector.
- I primi due argomenti sono iteratori restituiti da funzioni membro di vector. \*/

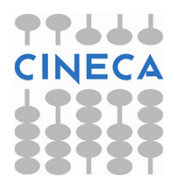

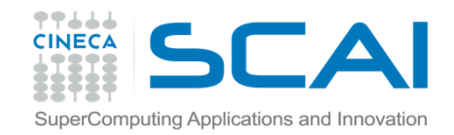

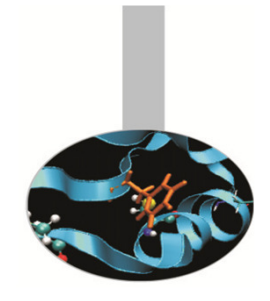

# Il container sequenziale vector

- Il container **vector** è una struttura di dati che occupano locazioni di memoria contigue e rappresenta un *miglioramento* del tipo di dati *array.*
- Come già accennato in precedenza, quando viene dichiarato un oggetto di tipo vector *non* è necessario specificarne la dimensione. La *memoria* occupata dal vector è allocata dinamicamente, in maniera automatica, dal compilatore.
- A differenza degli array, inoltre, i vector possono essere assegnati tra di lorograzie al costruttore di copia.
- I vector supportano iteratori ad accesso casuale, dunque possono essere manipolati da tutti gli algoritmi della STL.
- L'utilizzo di container vector richiede l'inserimento della direttiva

#include <**vector**>

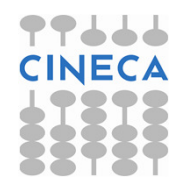

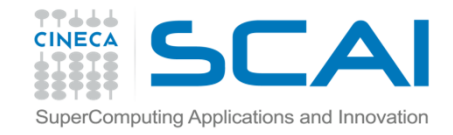

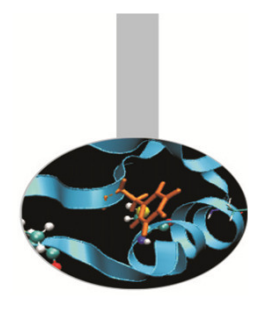

esempio1: dichiarazione di alcuni container vector, stampa del loro contenuto, l'algoritmo copy, i metodi begin, end ed empty.

```
int main(){
```

```
vector<int> vi_one(5); // il vector vi_one è composto 
                      //da 5 elementi nulli per default
```

```
vector<double> v_dbl(5,20.32); //v_dbl contiene 5 
                       //elementi tutti uguali a 20.32
```

```
const int dim=5;
```

```
int arr d[dim]={1,2,3,4,5};
```

```
vector<int> vi_two(arr_d, arr_d+dim); // arr_d è
    //copiato in vi_two tramite passaggio di indirizzi
```

```
ostream_iterator<int> out_int (cout, " "); // iteratore 
                               //di tipo ostream per int
```
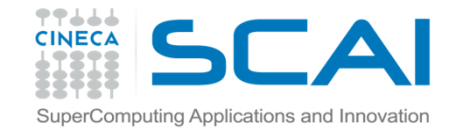

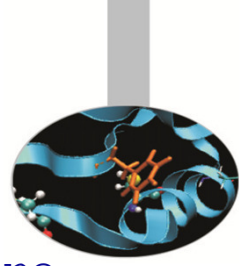

**ostream\_iterator<**double**>** out\_dbl (cout, " "); //iteratore

// di tipo ostream per double

cout << "Vector v dbl contains: ";

**copy(**v\_dbl.**begin()**, v\_dbl.**end()**, out\_dbl**)**; /\* algoritmo

*copy()* per la stampa su standard output; fa uso dei

**metodi** della classe vector begin() ed end() \*/

```
cout << endl;
```
cout << "Vector vi\_two contains: ";

**copy(**vi\_two.**begin()**, vi\_two.**end()**, out\_int**)**;

cout << endl;

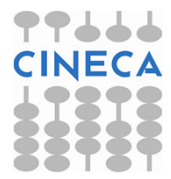

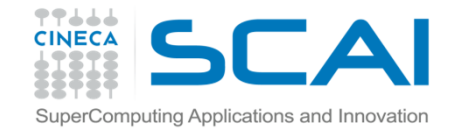

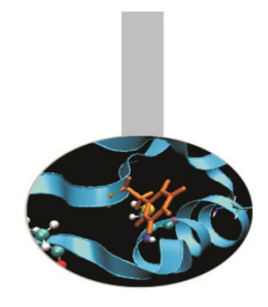

```
cout << "Is vi_one empty?" ;
```

```
if(vi_one.empty()==1) // metodo empty() della classe
```
// vector

```
cout << "true" << endl;
```

```
else{
```

```
cout << "false" << endl;
```
cout << "Vector vi\_one contains: ";

```
copy(vi_one.begin(), vi_one.end(), out_int);
```

```
cout << endl;}
```

```
return 0;
```
}

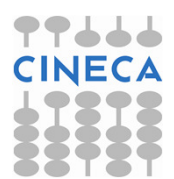

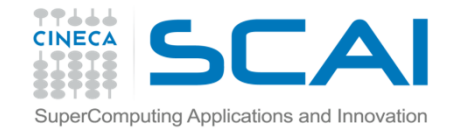

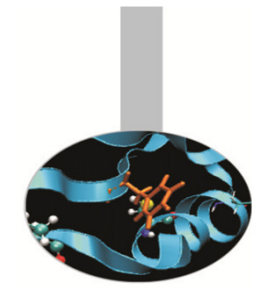

L'output del programma è il seguente:

Vector v\_dbl contains: 20.32 20.32 20.32 20.32 20.32

Vector vi\_two contains: 1 2 3 4 5

Is vi\_one empty? false

Vector vi\_one contains: 0 0 0 0 0

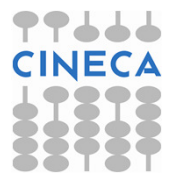

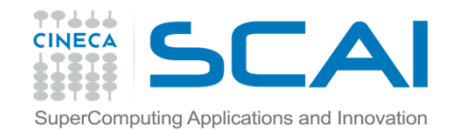

# Commenti

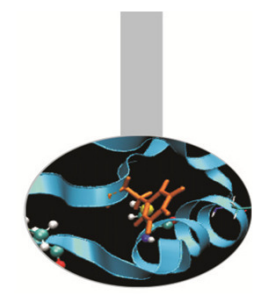

#### Alcuni commenti:

- •• vector<int> vi\_two(arr\_d, arr\_d+dim); dice al compilatore di copiare il contenuto delle locazioni di memoria, comprese fra gli indirizzi *arr\_d* e *arr\_d+dim* escluso,<br>all'interne del vector vi, two: all'interno del vector *vi\_two*;
- •copy(v\_dbl.begin(), v\_dbl.end(), out\_dbl); dice al compilatore di copiare nella posizione di memoria specificata dall'iteratore di output out\_dbl, il contenuto del container v\_dbl presente tra le celle di memoria puntate dagli iteratori restituiti da begin() ed end() (quest'ultima esclusa).

Infatti:

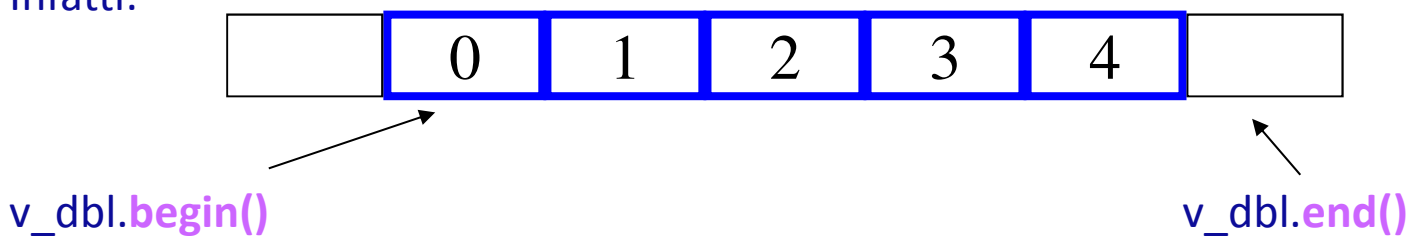

if(vi\_one.**empty(**)==1) : il metodo *empty()* restituisce "true" se e solo se il container al quale si riferisce non contiene alcun valore, compreso lo zero. Ciò si verifica quando il container è stato dichiarato senza specificarne nemmeno la dimensione.

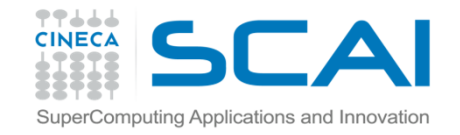

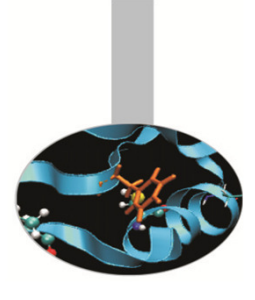

esempio2: assegnamento di vector, l'algoritmo replace, i metodi reserve, capacity, size, back, push\_back, at, operator[], pop\_back, resize e swap.

```
int main() {
```

```
vector<int> vil;
```

```
const int dim=5;
```

```
int arr i [dim] = {1,5,9,14,19};
```

```
vector<int> vi2(arr_i, arr_i+dim);
```

```
vi1.reserve(10); // metodo reserve(): prealloca memoria per il 
                    vector vi1
```

```
cout << "The capacity of vi1 is: " << vi1.capacity() << endl;
```

```
// metodo capacity: restituisce la memoria allocata per il vector//vi1
```
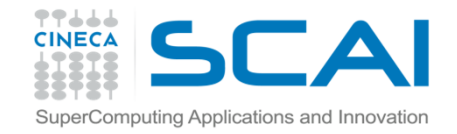

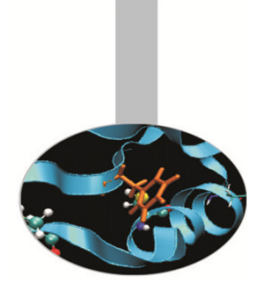

esempio2: assegnamento di vector, l'algoritmo replace, i metodi reserve, capacity, size, back, push back, at, operator[], pop\_back, resize e swap.

```
int main() {
  vector<int> vi1;
const int dim=5;
  int arr i [dim] = {1,5,9,14,19};
  vector<int> vi2(arr_i, arr_i+dim);
```

```
vi1.reserve(10); // metodo reserve(): prealloca memoria per il 
                    vector vi1
cout << "The capacity of vi1 is: " << vi1.capacity() << endl; 
// metodo capacity: restituisce la memoria allocata per il vector//vi1
cout << "The size of vi1 is: " << vi1.size() << endl; 
// metodo size: ritorna l'effettiva dimensione del vector vi1
cout << "The last element of vi2 is: " << vi2.back() << endl;
// metodo back: dà l'ultimo elemento del vector vi2 
ostream_iterator<int> out_int (cout, " ");
```
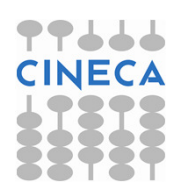

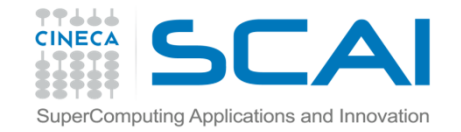

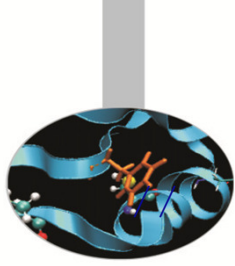

```
cout \lt\lt "vi2 is: ";
 segue
copy(vi2.begin(),vi2.end(),out_int); cout << endl;
 cout << "Is vi1 empty? ";
 if(vil.empty() == 1)
cout << "true" << endl;
else{
cout << "false" << endl;
  cout << "Vector vi1 contains: ";
   copy(vi1.begin(), vi1.end(), out_int);cout << endl; }
 cout << "The dimension of vi2 is: " << vi2.size() << endl;
 cout << "Doing the assignment vi1=vi2" << endl;
vi1 = vi2; // assegnamento del vector vi2 al vector
                             vi1
cout << "The size of vector vi1 is: " << vi1.size() << endl;
 cout << "Vector vi1 contains: ";
 copy(vi1.begin(), vi1.end(), out_int);cout << endl;
```
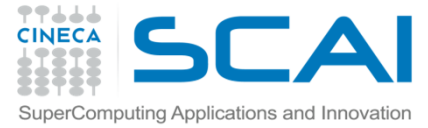

```
// segue
vi1.push_back(20);
// metodo push_back: aggiunge un elemento in coda al vectorv<sub>i</sub>1vil.push_back(32);
 vi1.at(2)=14; //metodo at: accede all'elemento del vector vil in
      posizione 2 e gli assegna il valore 2
vi1[6]=4; // metodo operator[ ]: funziona come atvi1.push_back(21);cout << "Three elements have been inserted" << endl;
  cout << "The size of vector vi1 is: " << vi1.size() << endl;
```

```
cout << "Vector vi1 contains: ";
copy(vi1.begin(), vi1.end(), out_int); cout << endl;
```

```
replace(vi1.begin()+1, vi1.end(), 14, 75); //algoritmo replacecout << "After replacing 14 with 75, vector vi1 contains: ";
copy(vi1.begin(), vi1.end(), out_int); cout << endl;
// continua
```
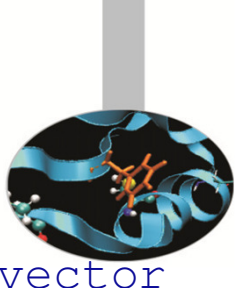

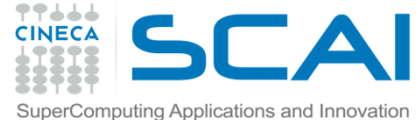

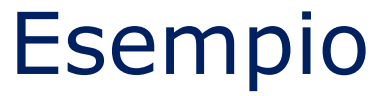

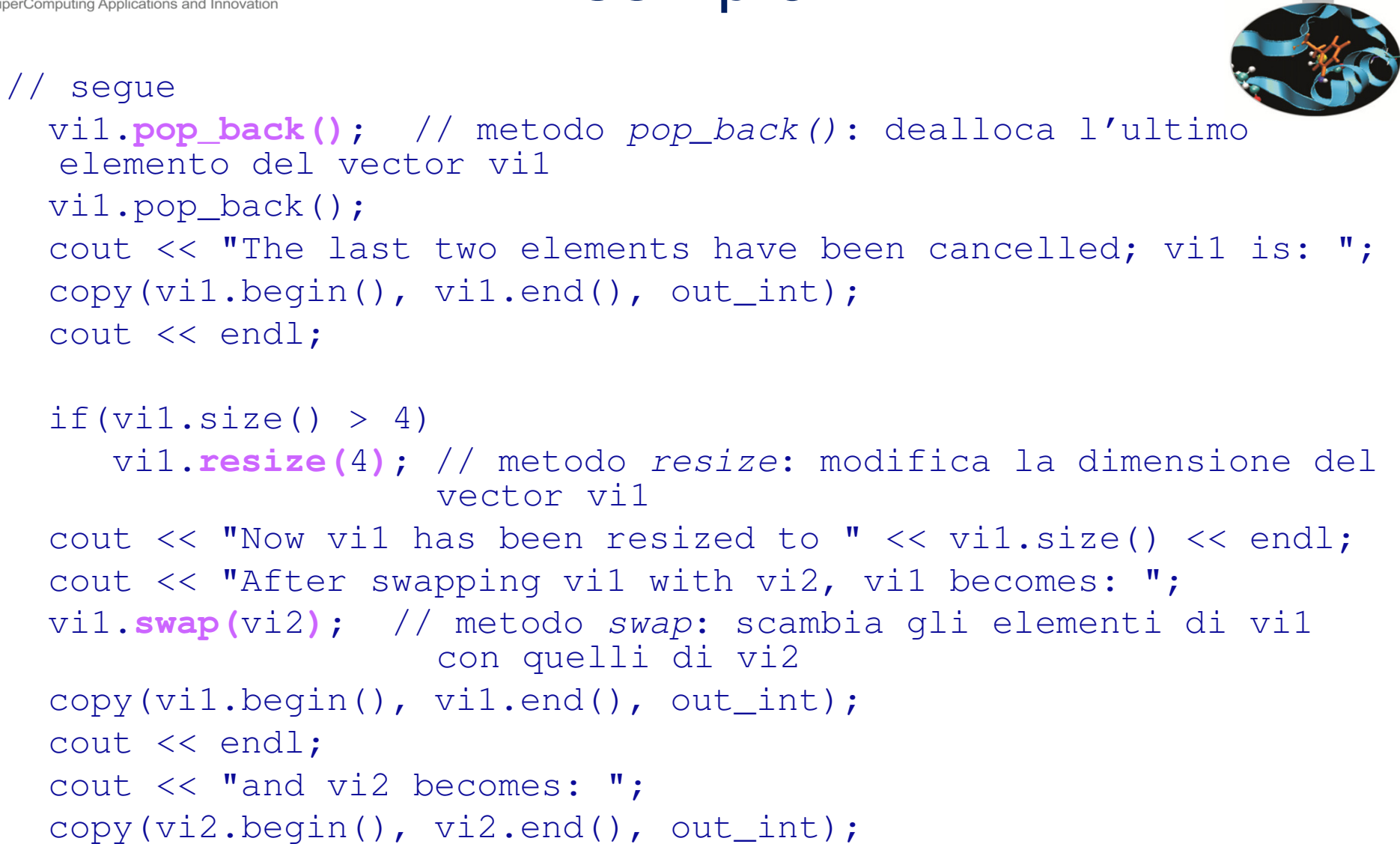

return 0; }

cout << endl;

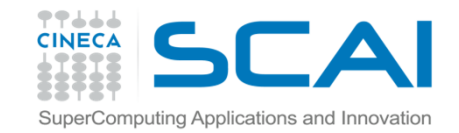

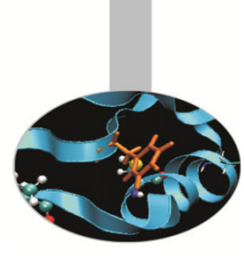

Abbiamo, ora, come output:The capacity of vil is: 10 The size of vil is: 0 The last element of vi2 is: 19 vi2 is: 1 5 9 14 19 Is vi1 empty? true The dimension of vi2 is: 5 Doing the assignment vi1=vi2 The size of vector vil is: 5 Vector vi1 contains: 1 5 9 14 19 Three elements have been inserted The size of vector vil is: 8 Vector vi1 contains: 1 5 14 14 19 20 4 21 After replacing 14 with 75, vector vi1 contains: 1 5 75 75 19 20 4 21 The last two elements have been cancelled; vi1 is: 1 5 75 75 19 20 Now vi1 has been resized to 4 After swapping vi1 with vi2, vi1 becomes: 1 5 9 14 19 and vi2 becomes: 1 5 75 75

Esempio

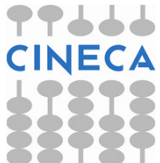

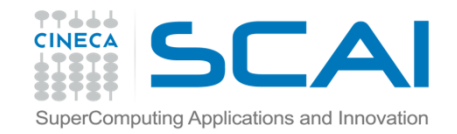

# Commenti

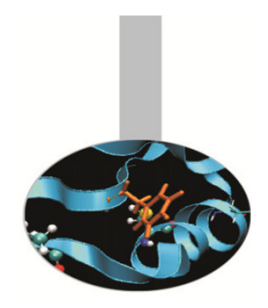

#### Alcuni commenti:

- • vi1.reserve(10); il metodo reserve() alloca 10 locazioni di memoria destinate al vector vi1. Può essere utile preallocare memoria perché l'uso dei metodi push\_back e pop\_back può allungare i tempi di compilazione e rallentare l'esecuzione del programma;
- •vi1.capacity() : il metodo *capacity()* restituisce la memoria allocata per vi1 con il metodo reserve();
- • vi2.size() : il metodo size() restituisce la dimensione corrente del vector vi2 definita nella dichiarazione del vector stesso;
- • vi2.back() : il metodo back() restituisce un reference all'ultimo elemento del vector vi2;
- •vi1= vi2; operazione di *assegnamento*. E' permessa grazie al costruttore di copia presente nella classe vector.
- •vi1.push\_back(20); il metodo *push\_back()* aggiunge una nuova locazione di memoria in coda al vector vi1 e vi salva il valore intero 20. La dimensione di *vi1* aumenta passando da 5 a 6;

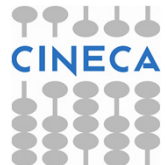

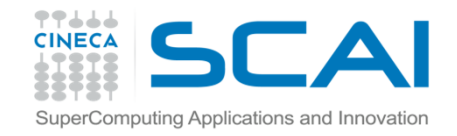

# Commenti

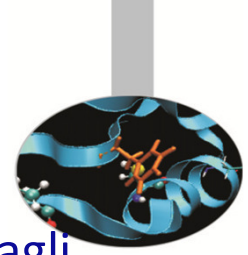

- •vi1.at(2)=14; e vi1[6]=4; sono due istruzioni equivalenti per accedere agli elementi del vector *vi1*. La prima si avvale del metodo *at* e, rimpiazza l'intero 9 con 14; la seconda utilizza un altro metodo, operator[], e scrive 4 nella cella di memoria che prima conteneva 32;
- •• replace(vi1.begin()+1, vi1.end(), 14, 75); l'algoritmo replace sostituisce il valore 14 con il valore 75 in tutte le celle di memoria del vector vi $1$  comprese tra gli iteratori restituiti da begin()+1 ed end() (quest'ultima, al solito, esclusa);
- •vi1.pop\_back(); il metodo *pop\_back()* dealloca l'ultima locazione in coda al vector vi1, cancellandone il contenuto, ovvero l'intero 21. La dimensione di *vi1* passa, automaticamente, da 8 a 7;
- •• vi1.resize(4); il metodo *resize()* ridimensiona il vector vi1 da 6 a 4;
- •• vi1.swap(vi2); il metodo swap() scambia gli elementi del vector vi1 con quelli del vector vi2. Per svolgere questa operazione non è necessario che i due vector abbiano la stessa dimensione: la memoria destinata a loro è allocata automaticamente dal compilatore.

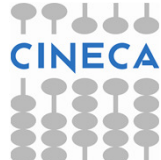

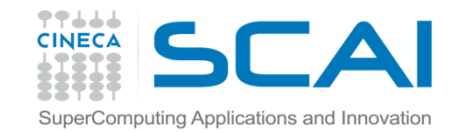

#include <iostream>

# Esempio

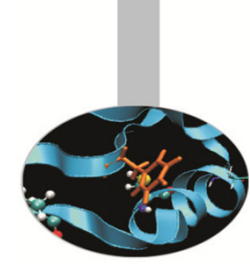

```
Esempio3: uso degli iteratori ed i metodi rbegin, rend, insert ed erase.
```

```

#include <iterator>#include <vector>
#include <algorithm>using namespace std;
  int main(){
  const int dim=5;
  int arr[dim] = \{1, 2, 3, 4, 5\};
  vector<int> vi(arr, arr+5);
  ostream iterator<int> out int (cout, " ");
  cout << "Vector vi contains: ";
  copy(vi.begin(), vi.end(), out_int);cout << endl;
  vector<int>::reverse_iterator ptr_r; // dichiarazione dell'iteratore 
                                              reverse ptr_r
for(ptr_r = vi.rbegin(); ptr_r != vi.rend(); ptr_r++) // metodi 
                                              reverse rbegin() e rend()
    *ptr_r =*ptr_r+6; // operatore di dereferenziazione * applicato 
                              ad un iteratore// continua
```
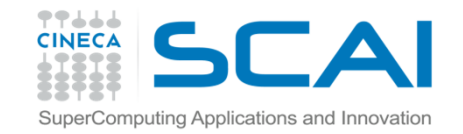

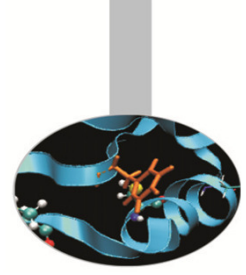

```
// segue
cout << "Now vector vi contains: ";
  vector<int>::const_iterator ptr_c; // dichiarazione dell'iteratore 
  const ptr_c
 for(ptr_c = vi.begin(); ptr_c != vi.end(); ptr_c++)
   cout << *ptr_c << " ";
 cout << endl;
 vi.insert(vi.begin()+2, arr, arr+dim); // metodo insert(), per 
// aggiungere nuovi elementi in un vector
 cout << "After inserting arr into vi, we have: ";
 copy(vi.begin(), vi.end(), out_int);cout << endl;
 cout << "After erasing the first three elements of vi, we have: ";
 vi.erase(vi.begin(), vi.begin()+3); // metodo erase(), per cancellare elementi di un vectorcopy(vi.begin(), vi.end(), out_int);cout << endl;
 return 0;}
```
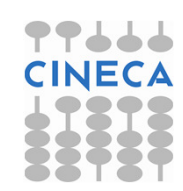

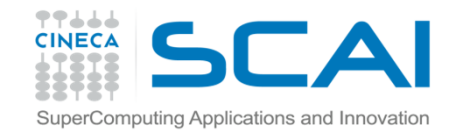

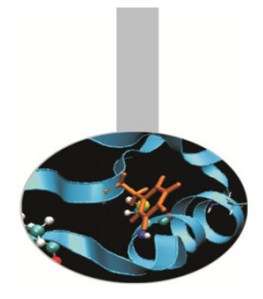

• L'output di quest'ultimo programma è:

Vector vi contains: 1 2 3 4 5

Now vector vi contains: 7 8 9 10 11

- After inserting arr into vi, we have: 7 8 1 2 3 4 5 9 10 11
- After erasing the first three elements of vi, we have: 2 3 4 5 9 10 11

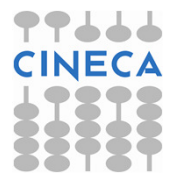

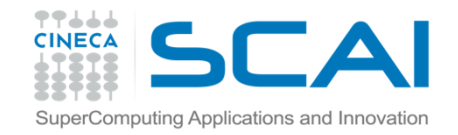

# Commento

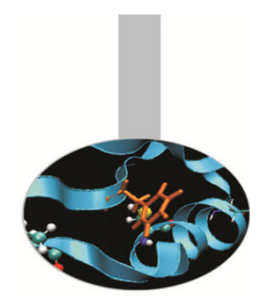

#### Alcuni commenti:

•for(ptr\_r = vi.rbegin(); ptr\_r != vi.rend(); ptr\_r++) : l'iteratore ptr\_r è reverse dunque itera il vector vi all'indietro, a partire dalla locazione di memoria puntata dall'iteratore restituito da *rbegin()* fino a quella puntata dall'iteratore restituito da *rend()* esclusa; *ptr\_r* segue, inoltre, l'aritmetica dei puntatori.

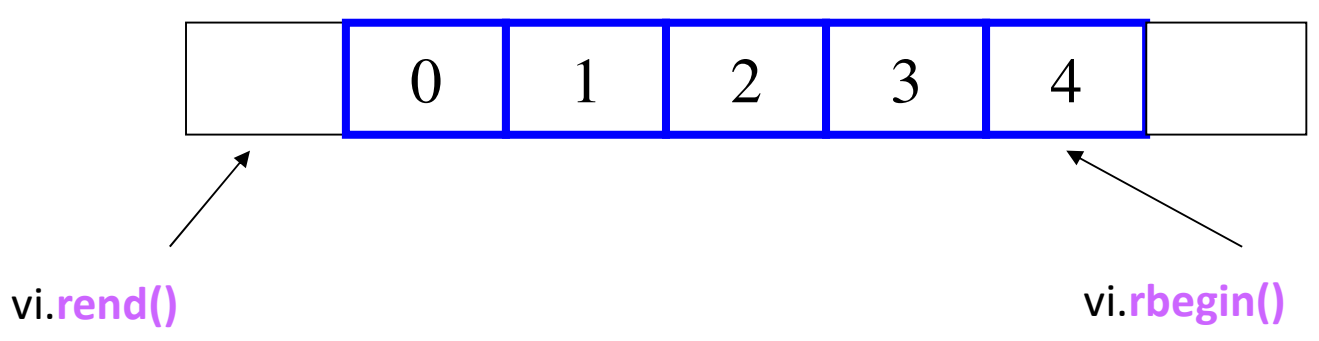

•for(ptr\_c = vi.begin(); ptr\_c != vi.end(); ptr\_c++) : le stesse considerazioni valgono per l'iteratore ptr\_c. Essendo stato dichiarato come const, esso può essere utilizzato per operazioni di sola lettura.

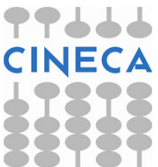

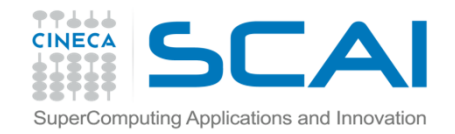

## Commento

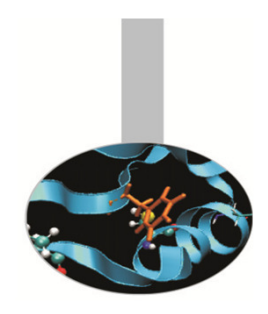

- • vi.insert(vi.begin()+2, arr, arr+dim); con il metodo insert <sup>è</sup> possibile inserire all'interno del vector vi, a partire dalla locazione di memoria puntata dall'iteratore restituito da begin()+2, il contenuto di arr, qui specificato tramite indirizzi.
- • vi.erase(vi.begin(), vi.begin()+3); il metodo erase permette di cancellare il contenuto delle celle di memoria di vi comprese tra gli iteratori restituiti da *begin()* e *begin()+3,* quest'ultima esclusa. Sono cioè cancellati i valori 7, 8 ed 1 da vi.

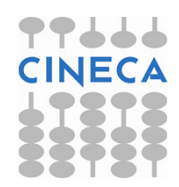

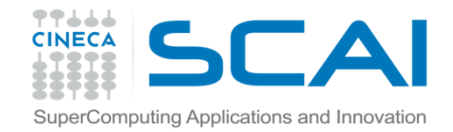

### Esercizi

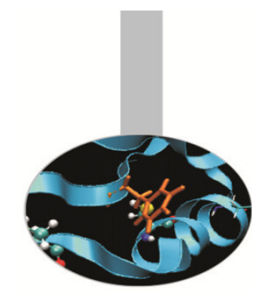

Esercizio array-1: Scrivere un programma che legga da tastiera 10 parole e le stampi in ordine inverso rispetto al loro inserimento. Utilizzare un arrayTemplate: tmp-array1.cpp

Esercizio vector-1: Scrivere un programma che legga da tastiera 10 parole e le stampi in ordine inverso rispetto al loro inserimento. Utilizzare un vector

template: usare il codice dell'esercizio precedente

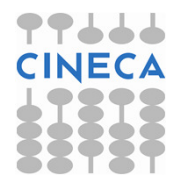

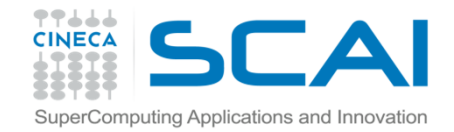

# Commento

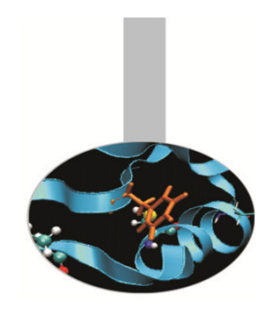

I vector o più in generale tutti i container sequenziali della STL sono definiti in modo tale da contenere *un solo tipo* di dato.

Questo ostacolo può essere aggirato facendo uso delpolimorfismo.

E' altresì necessario adoperare i *puntatori* per implementare container polimorfici che non producano errori in fase di compilazione.

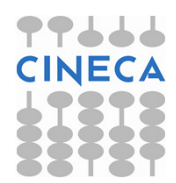

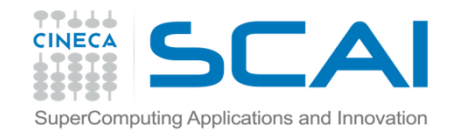

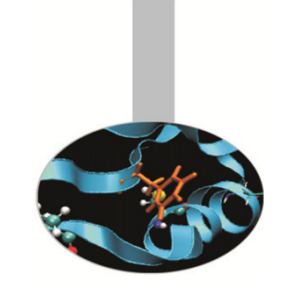

#### Esempio 4: costruiamo un vector che contenga valori interi e double

```
// header file emp-cl_v.h
```
void print(); };

```
class Numbers{ // classe base pura 
public:virtual void print() =0; };
class NumDbl : public Numbers { \qquad // classe derivata
private:
double num;public:
NumDbl(double=0);void print(); };
class NumInt : public Numbers { // classe derivata
private:
int num;
public:
NumInt(int=0);
```
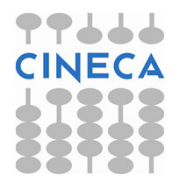

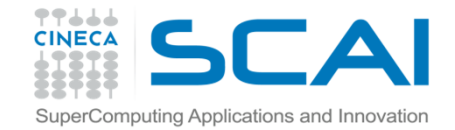

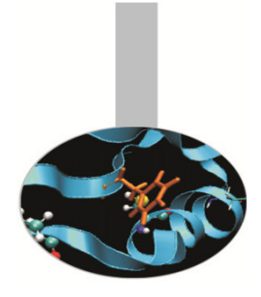

```
// file emp-cl_fun.cpp
#include "emp-cl_v.h"
```

```
NumDbl::NumDbl(double nn){ num=nn; }
```

```
void NumDbl::print(){ 
  cout << "double: " << num << endl; 
}
```
NumInt::NumInt(int nn){ num=nn; }

```
void NumInt::print(){ 
  cout << "int: " << num << endl;
}
```
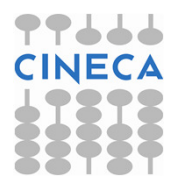

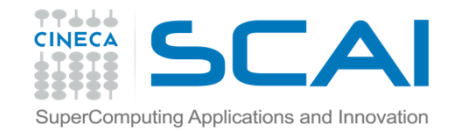

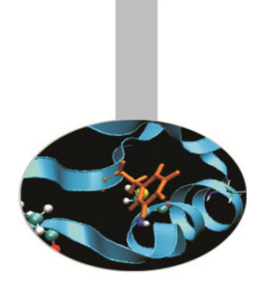

#### // file emp-vector4.cpp

```
#include "cl_v.h"
int main() {
  vector<Numbers*> vct; // vct: vector di puntatori a Numbers
  vct.push_back(new NumDbl(2.4)); // new è necessario 
      // perché vct contiene puntatori a NumDbl o a NumInt
  vct.push back(new NumInt(20));
  vct.push back(new NumInt());
  vct.push_back(new NumDbl(19.75));
  vct.push_back(new NumInt(32));
```
### vector<**Numbers\***>::**const\_iterator <sup>p</sup>**; for( p=vct.begin(); p!=vct.end(); p++ ) **(\*p)->**print(); // p itera un vector di puntatori

return 0; }

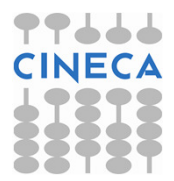

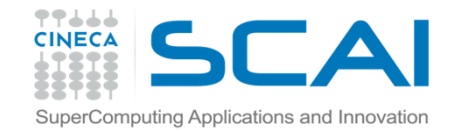

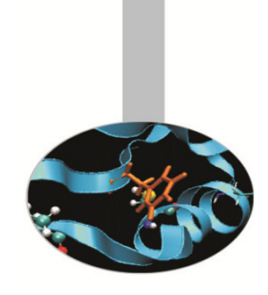

### Otteniamo come output:

double: 2.4int: 20int: 0double: 19.75int: 32

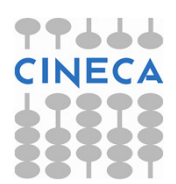

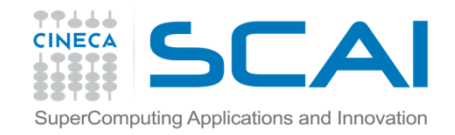

# Il container sequenziale deque

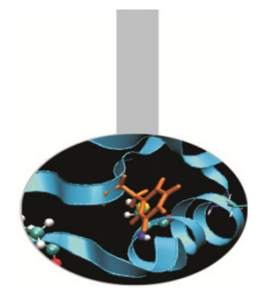

DEQUE: Double Ended Queue, rappresenta un container adatto all' inserimento e all'eliminazione di dati su *entrambi* gli estremi: per questa ragione è principalmente usato per trattare strutture di tipo FIFO.

- L'accesso agli elementi di un deque è, comunque, casuale. Si possono dunque usare, a tal fine, i metodi *at()* e *operator[].*
- A differenza di un vector, un deque *non* occupa celle contigue di memoria.

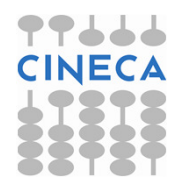
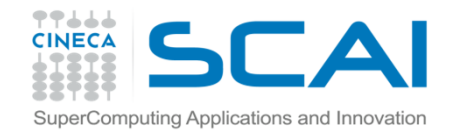

# Il container sequenziale deque

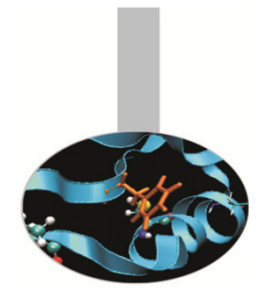

Rispetto ad un vector, il container deque non dispone dei metodi reserve() e, quindi*, capacity(),* ma ha in più i metodi *push\_front()* e *pop\_front()* per, rispettivamente, aggiungere e rilevare dati in testa al container.

Per utilizzare il container deque è necessario includere all'interno del programma l'istruzione:

#include <**deque**>

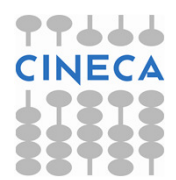

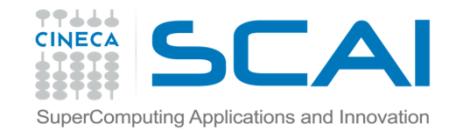

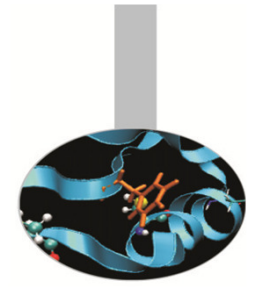

```
Esempio deque1: creazione di un semplice deque
```

```
#include<iostream.h>#include<deque>
#include<algorithm>int main(){
 deque<int>// dichiarazione di deque di
  interi chiamato d_int
ostream_iterator<int> out(cout, " ");d_int.push_front(28); // aggiunge un elemento in testa
```

```
d_int.push_front(1);
d_int.push_back(20); // aggiunge un elemento in codad_int.push_back(4);
```

```
cout << "Deque d_int contains: ";
copy(d_int.begin(), d_int.end(), out);cout << endl;
```
// continua

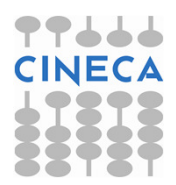

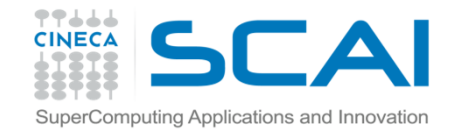

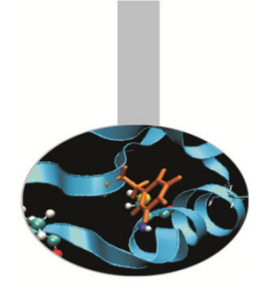

```
// segued_int[1]=15;d_int.at(2)=9;cout << "Now deque d_int contains: ";
 copy(d_int.begin(), d_int.end(), out);cout << endl;
 return 0; }
```
#### **OUTPUT**

Come output abbiamo:Deque d\_int contains: 1 28 20 4 Now deque d\_int contains: 1 15 9 4

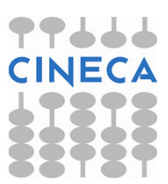

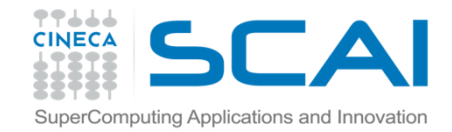

#### Esercizi

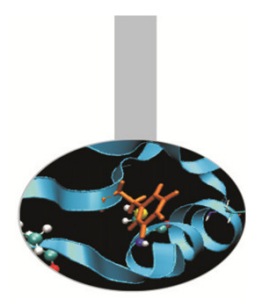

Esercizio deque-1: implementare una semplice coda FIFO e una coda LIFOtemplate: tmp-deque1.cpp:

. The contract is a set of the contract of the contract of the contract of the contract of the contract of the contract of the contract of the contract of the contract of the contract of the contract of the contract of th

```
cout << "Valori LIFO..." << endl;
while ( v != 9999 ) {
      cout << "trasmetti un numero intero ";
      cin \gg v; . . .
}cout << "I valori inseriti sono: "; . . .; cout << endl;
d_int.clear();
```
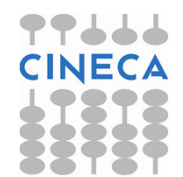

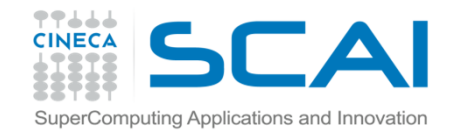

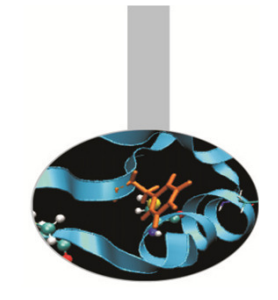

# Il container sequenziale list

Il container list rappresenta una sequenza di locazioni di memoria ottimizzata per l'inserimento e l'eliminazione di dati in qualsiasi punto del container.

Al fine di rendere massima l'efficienza di questo tipo di operazioni, l'uso dei metodi *at()* ed *operator[ ]* non è consentito, così come non sono supportati iteratori casuali, ma soltanto bidirezionali.

Ciascuna locazione (nodo) di memoria del container list contiene un puntatore sia al nodo s*uccessivo* che a quello *precedente*.

L'utilizzo del container list richiede l'inclusione all'interno del programma dell'istruzione:

#include<**list**>

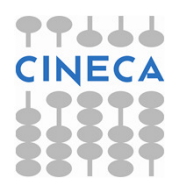

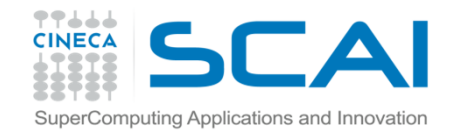

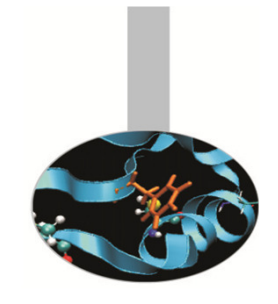

## Il container sequenziale list

La classe list presenta fra i suoi metodi:

- •splice, per inserire elementi all'interno del container;
- •sort, per ordinare in maniera crescente gli elementi della lista
- •reverse, per invertire l'ordine degli elementi della lista;
- •unique, per cancellare elementi ripetuti in posizioni consecutive;
- •remove, per eliminare elementi che assumono un determinato valore;
- • merge, per rimuovere gli elementi da una lista ed inserirli in un'altra in maniera ordinata.

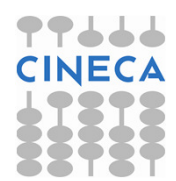

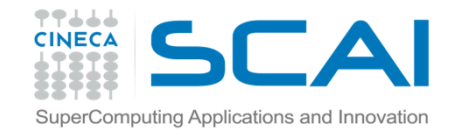

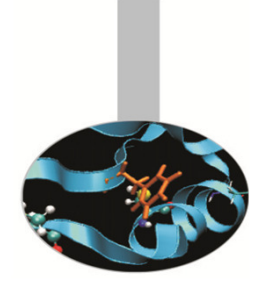

Esempio emp-list1: costruzione di un container list ed uso dei suoi metodi.#include<**list**>

```
int main(){
  list<int> l1;
  list<int> l2(3,2);// lista composta da tre elementi uguali a 2
  ostream iterator<int> out(cout, " ");
  l1.push_front(32);
```

```

l1.push_front(81);
l1.push_front(75);
```

```
l1.push_back(15);
```

```

l1.push_back(75);
```

```
l1.push_back(2);
```

```
cout << "List l1 is:(start) ";
copy(l1.begin(), l1.end(), out);cout << endl;
// continua
```
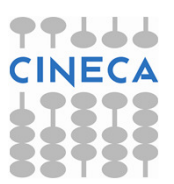

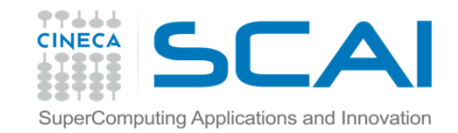

 cout << "List l2 is:(start) ";  $copy(12.begin()$ ,  $12.end()$ ,  $12.end()$ ,  $out)$ ;

// segue

```
cout << endl;
l1.splice(++++++l1.begin(), l2, l2.begin()); // l1.begin()+3 sarebbe sbagliato: accesso casuale
     // copia nella 3 cella di l1 un elemento di l2, ovvero
quello puntato da l2.begin()
cout << "List l1 is:(splice) ";
copy(l1.begin(), l1.end(), out);cout << endl; 
cout << "List l2 is:(splice) ";
copy(l2.begin(), l2.end(), out); // l'elemento copiato in l1 è stato cancellato in l2cout << endl;
l1.merge(l2);
cout << "List l1 is:(merge) ";
copy(l1.begin(), l1.end(), out);cout << endl;
```
Esempio

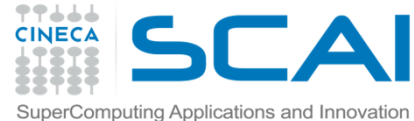

```
Esempio// segue
cout << "List l2 is:(merge) ";
 copy(l2.begin(), l2.end(), out); // ora l2 è vuotacout << endl;
```

```
l1.remove(75);
cout << "List l1 is:(remove 75) ";
copy(l1.begin(), l1.end(), out);cout << endl;
```

```
l1.sort();
cout << "List l1 is:(sort) ";
copy(11.begin(), 11.end(), out);
cout << endl;
```

```
l1.unique();
cout << "List l1 is:(unique) ";
copy(l1.begin(), l1.end(), out);cout << endl;
// continua
```
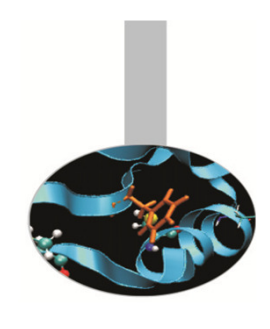

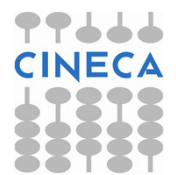

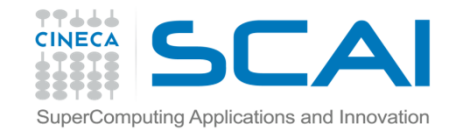

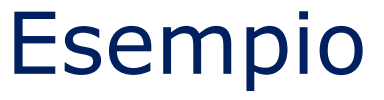

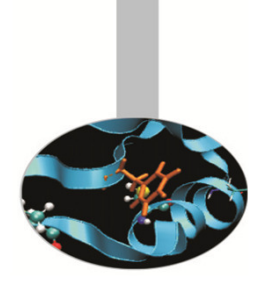

```
// segue
l1.reverse();
cout << "List l1 is:(reverse) ";
  copy(l1.begin(),l1.end(),out);cout << endl;
return 0; }
```
#### **OUTPUT**

 L'output del programma è:List l1 is:(start) 75 81 32 15 75 2 List l2 is:(start) 2 2 2 List l1 is:(splice) 75 81 32 2 15 75 2 List l2 is:(splice) 2 2 List l1 is:(merge) 2 2 75 81 32 2 15 75 2 List l2 is:(merge) List l1 is:(remove 75) 2 2 81 32 2 15 2 List l1 is:(sort) 2 2 2 2 15 32 81 List l1 is:(unique) 2 15 32 81 List l1 is:(reverse) 81 32 15 2

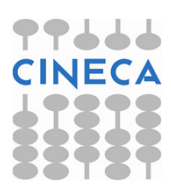

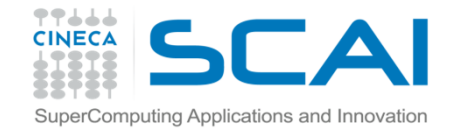

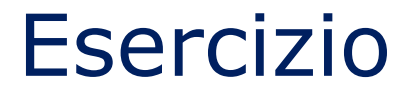

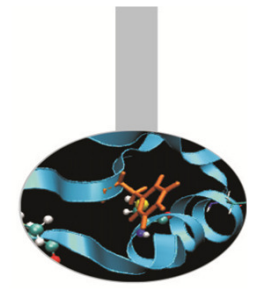

Esercizio list-1: implementare usando una lista un interprete semplice che

raccoglie valori interi e infine ne calcola la somma e la media; usare i

metodi visti nell'esempio precedente

template: tmp-list1.cpp

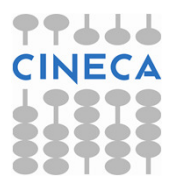

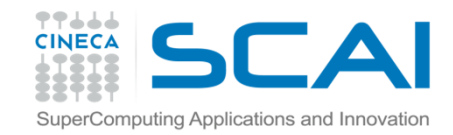

# I container associativi: set e multiset

- Un container associativo rappresenta, in generale, un gruppo di valori ordinaticui è possibile accedere tramite *chiavi* di ricerca.
- Nel caso dei container **set** e **multiset** le chiavi di ricerca *coincidono* con i valori stessi.
- Il container set (insieme), a differenza del container multiset, non può contenere valori che si ripetono.
- Tutti i container associativi supportano iteratori bidirezionali, ma *non* ad accesso casuale.
- Avendo a che fare con container associativi torna utile fare uso di oggetti della classe *pair*. Essi hanno due membri public, *first* e *second* (spesso sono iteratori). Il primo può essere associato alla chiave ed il secondo al valore.
- Per utilizzare set e multiset è necessario includere nel programma l'istruzione:

#include<**set**>

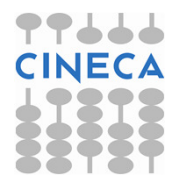

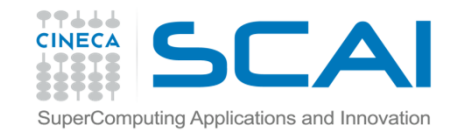

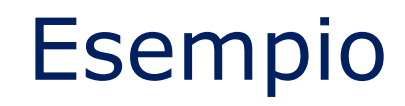

#### Esempio emp-set1: costruzione di un set di interi

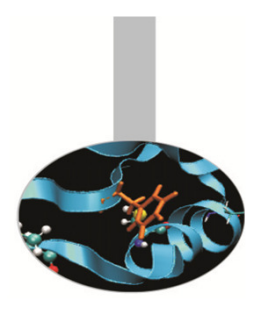

```
#include <set>
```

```
int main(){
  int arr[5]=\{11,31,15,7,3\};
  set<int> s1(arr,arr+5); // dichiarazione del set s1 il cui 
                            // contenuto è quello di arrostream_iterator<int> out(cout, " ");cout << "Set s1 is: ";
  copy(s1.begin(), s1.end(), out);cout << endl;
  s1.insert(28);
s1.insert(31); // 31 è già presente in s1, questa istruzione viene ignoratas1.insert(51);
cout << "Set s1 is: ";
  copy(s1.begin(), s1.end(), out);cout << endl;
  // continua
```
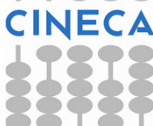

```
77444
CINECA
                               EsempioSuperComputing Applications and Innovation
 // segue
cout << "Is the number 11 present?" << endl;
  if(s1.count(11)) // metodo count: restituisce 1 se 11 è presente
  s1
cout << "yes" << endl;
 else
cout << "no" << endl;
 cout << "Is the number 55 present?" << endl;
  set<int>::const_iterator s_it; // dichiarazione dell'iteratore 
  costante s_it
s_it=s1.find(55); // metodo find: restituisce un iteratore che punta a 55
if(s_it != s1.end()) // se 55 non è presente in s1 s_it va a puntare 
  s1.end()
cout << "yes" << endl;
 else
cout << "no" << endl;
 s1.clear(); // cancella l'intero set s1cout << "Set s1 is: ";
 copy(s1.begin(), s1.end(), out);cout << endl;
 cout << "Set s1 size: " << s1.size() << endl;
 return 0; }
```
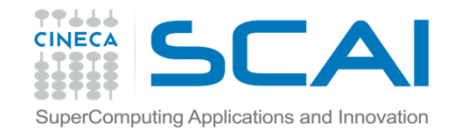

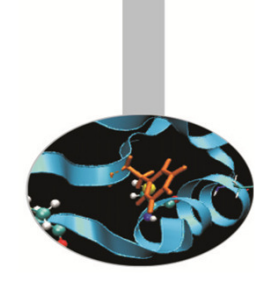

#### **OUTPUT**

#### Abbiamo come output:

Set s1 is: 3 7 11 15 31

Set s1 is: 3 7 11 15 28 31 51

Is the number 11 present?

yes

Is the number 55 present?

no

Set s1 is:

Set s1 size: 0

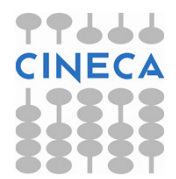

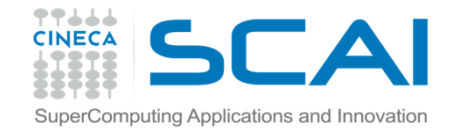

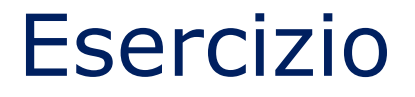

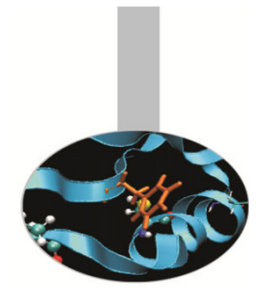

Esercizio set-1: implementare usando un set una collezione semplice di

«esemplari avvistati», da interrogare successivamente alla ricerca

dell'esemplare di interesse

template: tmp-set1.cpp

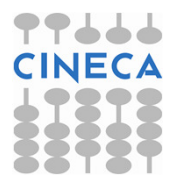

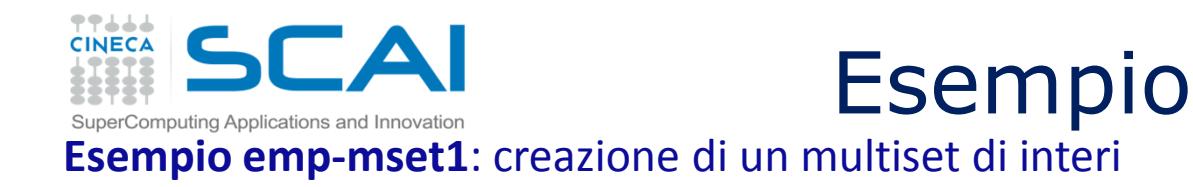

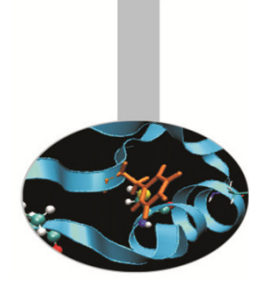

#include<**set**>

```
int main(){
  int arr[10] = \{2, 4, 4, 12, 4, 4, 4, 20, 32, 20\};
  multiset<int> m1(arr,arr+10); // dichiarazione del multiset m1 
  che contiene arr
ostream_iterator<int> out(cout, " ");cout << "Multiset m1 is: ";
  copy(m1.begin(), m1.end(), out);cout << endl;
  cout << "How many 4 are into m1? ";
  cout << m1.count(4) << endl; // il metodo count conta quante 
  volte 4 compare in m1cout << "Lower bound of 20: " << *(m1.lower_bound(20)) <<endl;// il metodo lower_bound ritorna un iteratore che punta alla 
  prima posizione // occupata da 20
```
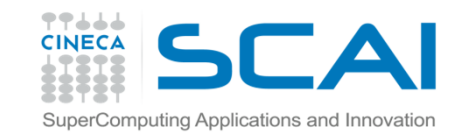

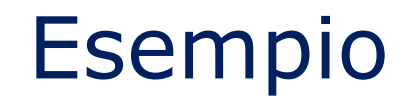

#### // segue

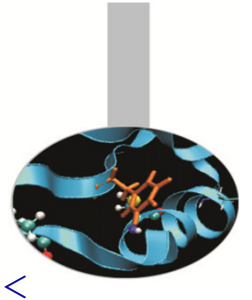

 cout << "Upper bound of 20: " << \*(m1.**upper\_bound(**20**)**) << endl;

// il metodo upper\_bound restituisce un iteratore che punta alla posizione

// occupata dal primo numero successivo a 20

**pair<**multiset<int>::iterator, multiset<int>::iterator**>** pr;

```
/* pr è un oggetto della classe pair, i suoi due membri sono 
iteratori */
```

```
pr=m1.equal_range(4); /* il metodo equal_range serve per 
calcolare lower_bound ed upper_bound di 4. Qui pr, della 
classe pair, non è associato ad una coppia chiave/valore */cout << "Lower_bound of 4: " << *(pr.first) << endl;cout \ll "Upper bound of 4: " \ll *(pr.second) \ll endl;
// dereferenziazione dei membri di pr
return 0; }
```
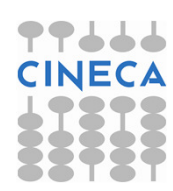

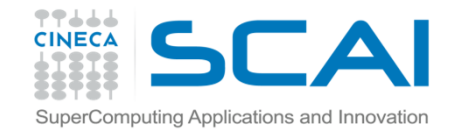

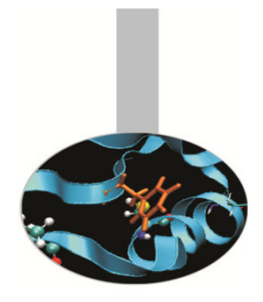

#### **OUTPUT**

L'output del programma è:

- Multiset m1 is: 2 4 4 4 4 4 12 20 20 32
- How many 4 are into m1? 5
- Lower bound of 20: 20
- Upper bound of 20: 32
- Lower\_bound of 4: 4
- Upper\_bound of 4: 12

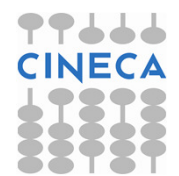

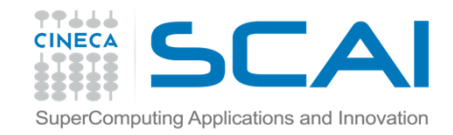

## I container associativi: map e multimap

I container associativi **map** e **multimap** servono per la memorizzazione ed il recupero di *valori* associati a *chiavi* di ricerca.

La dichiarazione di un oggetto map segue la sintassi:

map<tipo chiave, tipo valore> nome oggetto;

Analogamente per un oggetto multimap:

multimap<tipo\_chiave, tipo\_valore> nome\_oggetto;

Il container *map* ammette chiavi di ricerca *uniche*, mentre nel container multimap la stessa chiave di ricerca può essere ripetuta.

Le chiavi di ricerca sono automaticamente ordinate all'interno di entrambi i container.

Per far uso del container map o multimap è necessario inserire all'interno del programma l'istruzione:

#include<**map**>

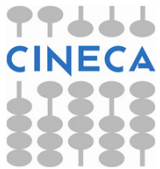

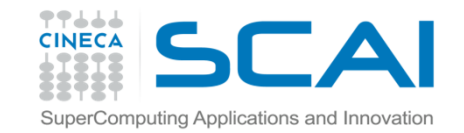

Esempio

#### Esempio emp-map1: uso di map per illustrare la formazione di una squadra di calcio

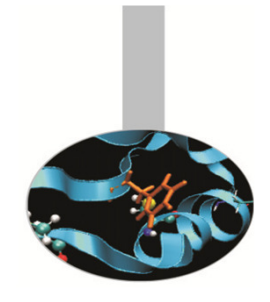

#include<**map**>

```
int main(){
  map<int, string> inter; 
  // dichiarazione del map inter con chiavi di tipo int e valori 
  di tipo string
cout << "The size of map inter is: " << inter.size() << endl;
  inter[1]="Toldo"; // metodo operator[ ] per inserire un 
  elemento nel map
inter[2]="Cordoba";
inter.insert(map<int, string>::value_type(16, "Favalli"));// metodo insert per inserire un nuovo elemento nel map
  //l'istruzione map<int, string>::value_type(16,"Favalli") crea //un oggetto pair ove first è la chiave e second il valore
  inter.insert(map<int, string>::value_type(23, "Materazzi"));
  inter.insert(map<int, string>::value_type(4, "Zanetti"));
  inter.insert(map<int, string>::value type(5, "Emre"));

inter.insert(map<int, string>::value_type(11, "Stankovic"));inter.insert(map<int, string>::value_type(7, "Van Der Meyd@INBC;<br>| Peop
```
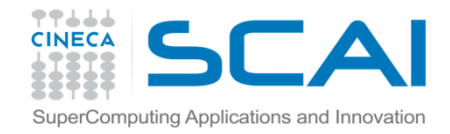

```
// segue
inter.insert(map<int, string>::value_type(4, "Zanetti")); // la chiave 4 è già presente, l^\prime\,istruzione viene ignorata
  inter.insert(map<int, string>::value_type(20, "Recoba"));

inter.insert(map<int, string>::value_type(30, "Martins"));inter.insert(map<int, string>::value_type(32, "Vieri"));
  cout << "Is map inter empty? ";
  if(inter.empty())
cout << "No" << endl;
  else
cout << "Yes" << endl;
  map<int, string>::iterator pl; // dichiarazione di un 
  iteratore ti tipo map: punta sia alla 
// chiave (first) che al corrispondente valore (second)
for(pl = inter.begin(); pl != inter.end(); pl++)
    cout << pl->first << " " << pl->second << endl;
  cout \lt\lt "The size of map inter is now: "\lt\lt inter.size()
  endl;
```
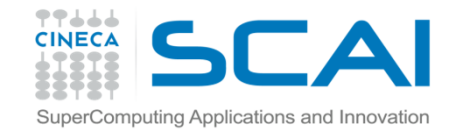

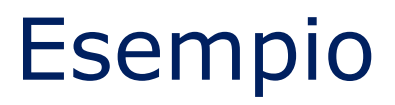

// segue

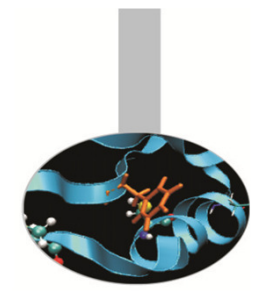

```
cout << "Use of insert: ";
inter.insert(map<int,string>::value_type(30,"Adriano"));
// la chiave 30 esiste già, l'istruzione insert viene<br>ismensie
ignorata
map<int, string>::iterator pos;pos=inter.find(30);
if(pos != inter.end())
  cout << (*pos).first << " " << (*pos).second << endl;
else
cout << "Number 30 is not in the map" << endl;
cout << "Use of operator[]: "; // il metodo operator[ ]
forza il cambio di valore associato// alla chiave 30inter[30]="Adriano";pos=inter.find(30);
cout << pos->first << " " << pos->second << endl;
```
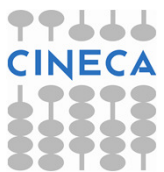

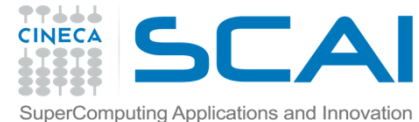

```
// segue
cout << "Use of erase: ";
  inter.erase(30);inter.insert(map<int, string>::value_type(10,"Adriano"));
 pos=inter.find(10);
cout << pos->first << " " << pos->second << endl;
  cout << "Use of pair: ";
  pair< map<int,string>::iterator, bool > player;
  player = inter.insert(map<int,string>::value_type(2, 
  "Cordoba"));
// se la key esiste già, non viene effettuato alcun 
  l'inserimento nel map e
  // il valore bool ritorna il valore false
  if(player.second)
cout << player.first->first << " " << player.first->second
         << " " << "joins the map" << endl;
  else
cout << player.first->first << " " << player.first->second
         << " " << "in the map already" << endl;
 return 0;}
```
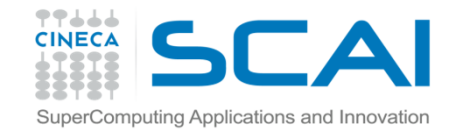

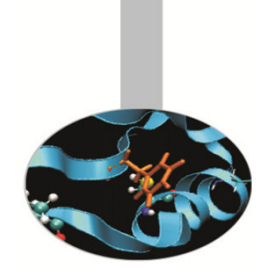

#### Il programma dà il seguente output:

The size of map inter is: 0 Is map inter empty? Yes 1 Toldo 2 Cordoba 4 Zanetti5 Emre 7 Van Der Meyde 11 Stankovic16 Favalli 20 Recoba 23 Materazzi30 Martins32 VieriThe size of map inter is now: 11 Use of insert: 30 Martins Use of operator[]: 30 AdrianoUse of erase: 10 AdrianoUse of pair: 2 Cordoba in the map already

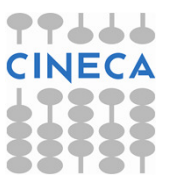

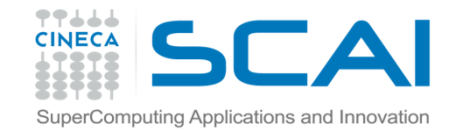

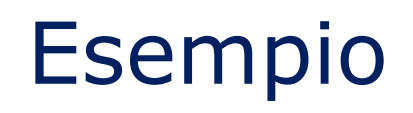

Esempio emp-mmap1: uso di multimap per ricercare i calciatori nati in un determinato

#include<**map**>

#### int main(){

- **multimap<**int, string**>** inter;
- // dichiarazione del multimap inter con chiavi di tipo int <sup>e</sup> valori di tipo string
- inter.**insert(multimap<int,string>::value\_type(1971,"Toldo"))**;
- // funziona come per gli oggetti della classe map
- inter.insert(multimap<int, string>::value\_type(1971, "Gamarra"));
- inter.insert(multimap<int, string>::value\_type(1973, "Materazzi"));
- inter.insert(multimap<int, string>::value\_type(1973, "Zanetti"));
- inter.insert(multimap<int, string>::value type(1974, "Gonzalez"));

```
// continua
```
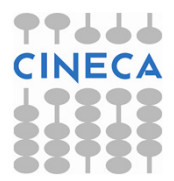

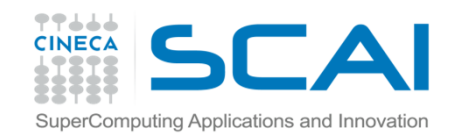

inter.insert(multimap<int,string>::value\_type(1980, "Emre")); inter.insert(multimap<int,string>::value\_type(1974, "Cruz")); inter.insert(multimap<int,string>::value\_type(1976, "Recoba")); inter.insert(multimap<int,string>::value\_type(1973, "Vieri"));

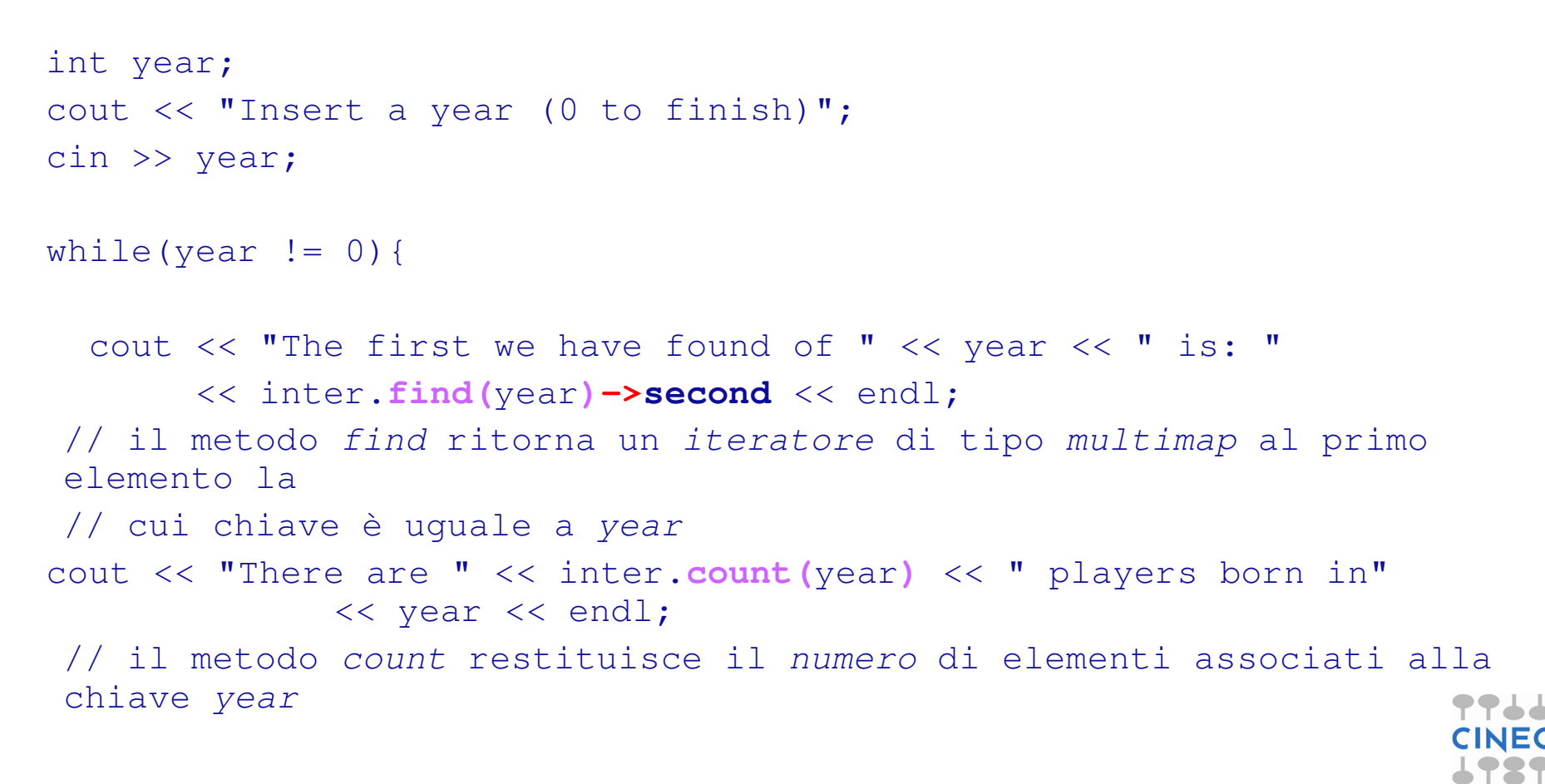

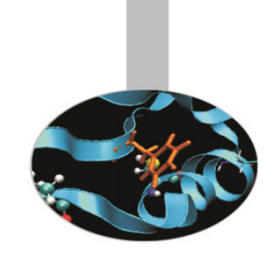

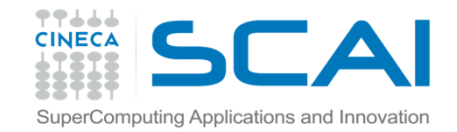

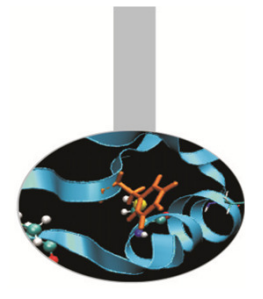

```
// seguecout << "They are:" << endl;
multimap<int,string>::iterator i_it;
   // dichiarazione di un iteratore di tipo multimap
  for(i it = inter.begin(); i it != inter.end(); i it++) {
      if(i_it->first == year)cout << i it->second << endl; }
  cout << endl;
  cout << "Insert a year (0 to finish)"; 
  cin >> year;} // fine del ciclo whilereturn 0; }
```
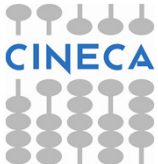

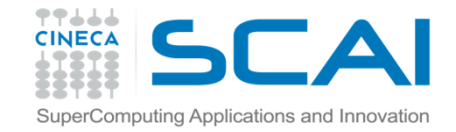

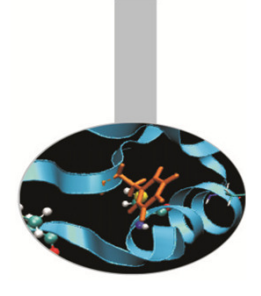

 Un possibile run del programma darebbe come output: Insert a year (0 to finish)1971

The first we have found of 1971 is: Toldo There are 2 players born in 1971 They are: Toldo

Gamarra

Insert a year (0 to finish)1973 The first we have found of 1973 is: Materazzi There are 3 players born in 1973 They are: MaterazziZanettiVieriInsert a year (0 to finish)0

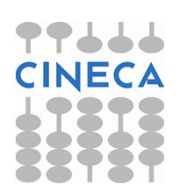

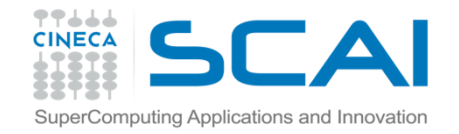

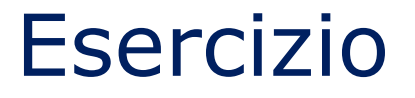

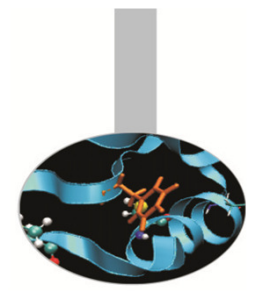

Esercizio mmap-1: generare una pagina HTML semplice utilizzando

multimap. Deve contenere:

- 1. Titolo della pagina
- 2. Titolo del Capitolo
- 3. Testo

template: tmp-mmap1.cpp

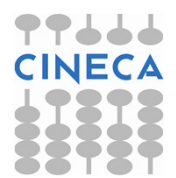

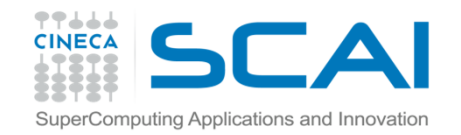

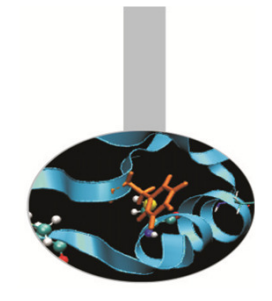

# Gli adattatori di container

Gli adattatori di container non forniscono un'implementazione vera e propria di una struttura dati in cui memorizzare elementi perché *non* supportano gli iteratori.

Un adattatore di container viene *costruito* su un container *sequenziale* scelto opportunamente.

Funzioni membro *comuni* a tutti gli adattatori di container sono *push* e *pop*, che svolgono, rispettivamente, le operazioni di inserimento ed eliminazione di un elemento all'interno della struttura dati sulla quale è stato costruito l'adattatore.

Tutte le funzioni di un adattatore di container sono implementate chiamando un metodo del container di base, per es. push richiama push\_back e pop invoca pop\_back in un adattatore stack

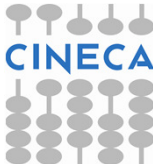

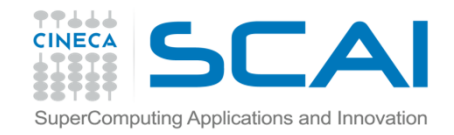

# L'adattatore di container stack

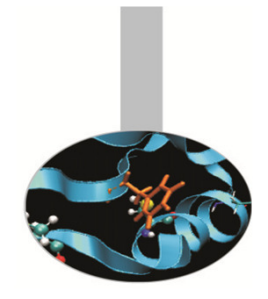

L'adattatore **stack** (*pilɑ*) consente di creare una struttura per l'inserimento e l'eliminazione dei dati ad un solo estremo (LIFO). Per default uno stack <sup>è</sup> implementato su un container *deque* e supporta vector e list.

Per far uso di uno stack è necessario includere all'interno del programma l'istruzione:

#include <**stack**>

oltre a quella corrispondente al container di base, se diverso da quello di default.

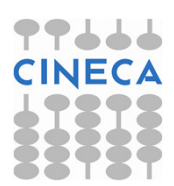

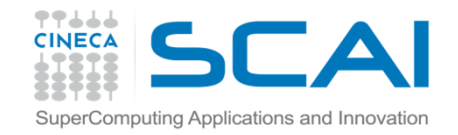

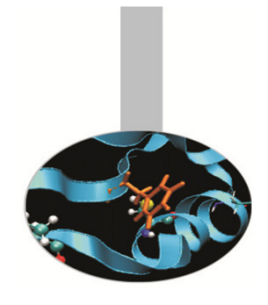

## L'adattatore di container stack

I *metodi* di uno stack sono:

- •push, per inserire dati in cima alla pila
- •pop, per la rimozione di un dato in cima alla pila
- • top, per ottenere il valore presente in cima alla pila (è implementato sulla funzione *back* del container di base);
- •empty, per determinare se la pila è vuota (chiama l'omonima funzione del container di base);
- •size, per conoscere il numero degli elementi presenti nella pila (utilizza la funzione size del container di base).

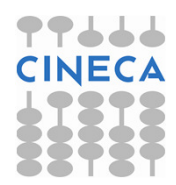

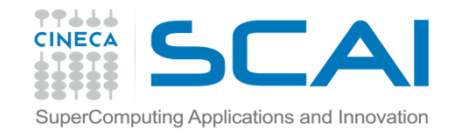

#### Esempio emp-stack1: costruzione di uno stack di interi basata su un deque e di uno stack di double basata su un vector

```
#include<stack>
#include<vector>
```

```
int main(){
stack<double, vector<double> > s_vec; // dichiarazione della stack s_vec
                          // basata su un vectorcout << "Filling in s_vec" << endl;
 for(int j=0; j<5; j++)
    s_vec.push((j+1)*2*pi);cout << "Is the stac s_vec empty? ";
  if(s_vec.empty())
cout << "Yes" << endl;
  else
cout << "No" << endl;
  cout << "The size of s_vec is: " << s_vec.size() << endl; 
  cout << "On the top of s vec there is: " << s vec.top() << endl;
```
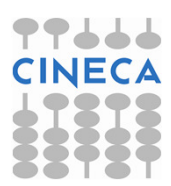

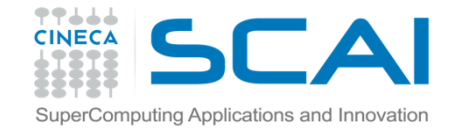

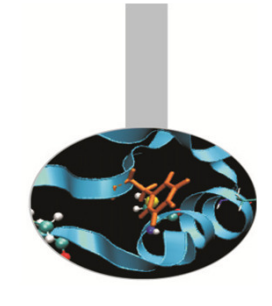

```
cout << "Popping from s_vec: ";
while(s_vec.empty()!=1){

cout << s_vec.top() << " ";
 s_vec.pop();}
cout << endl;
return 0;}
```
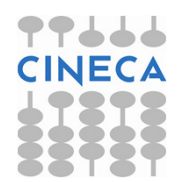

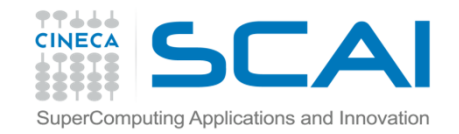

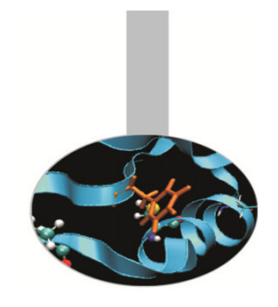

## L'adattatore di container queue

L'adattatore queue (coda) consente di costruire strutture di dati che supportino l'*inserimento* di elementi *in coda* e l'eliminazione in testa (FIFO).

Un queue può avere come container di base deque (di default) olist.

Naturalmente, per poter far uso dell'adattatore queue <sup>è</sup> necessario includere nel programma l'istruzione:

#include<**queue**>

oltre a quella corrispondente al container di base, se diverso da quello di default.

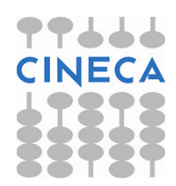
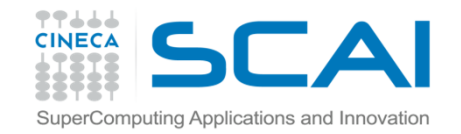

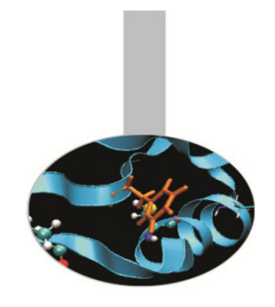

L'adattatore di container queue

Le funzioni di un queue sono:

- push, per l'inserimento in coda (implementata su push\_back);
- •pop, per la rimozione in testa (implementata su pop\_front);
- front, per conoscere il valore dell'elemento in testa al queue;
- •back, per conoscere, invece, il valore dell'elemento in coda al queue;
- *empty,* che determina se il queue è vuoto;
- *size,* che restituisce la dimensione del queue.

Le ultime quattro funzioni sono realizzate facendo uso degli omonimi metodi del container di base.

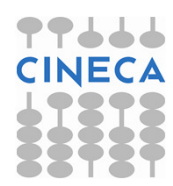

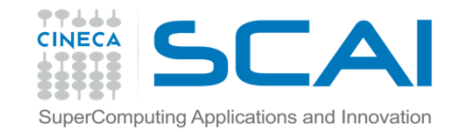

```
Esempio
Esempio emp-queue1: costruzione di un queue di interi basato su un deque
```
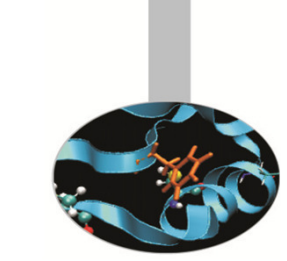

```
#include<queue>int main(){
  queue<int> tail; // dichiarazione di un queue di interi;
                     // il container di base è dequetail.push(2);tail.push(41);tail.push(97);tail.push(11);cout << "The element on the top of tail is: " << 
  tail.front() << endl;
  cout << "The element on the bottom of tail is: " << 
  tail.back() << endl;
  cout << "The size of tail is: " << tail.size() << endl;
  cout << "Popping from tail: ";
  while(tail.empty()!=1){cout \langle\langle tail.front() \langle\langle " ";
      tail.pop();} // il queue viene svuotato per 
                     visualizzarne il contenuto
```
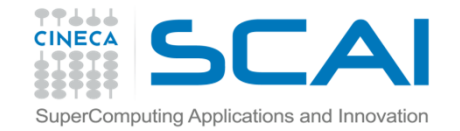

## Esempio

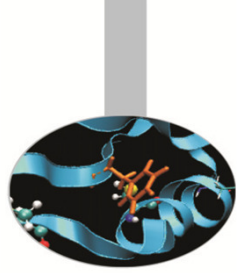

```
// seguecout << endl;
  if(tail.empty())cout << "Now tail is empty" << " and its size is " << 
  tail.size() << endl;
  return 0; }
```
### **OUTPUT**

## Abbiamo come output:The element on the top of tail is: 2 The element on the bottom of tail is: 11 The size of tail is: 4 Popping from tail: 2 41 97 11 Now tail is empty and its size is <sup>0</sup>

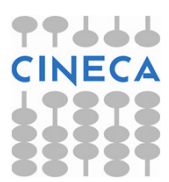

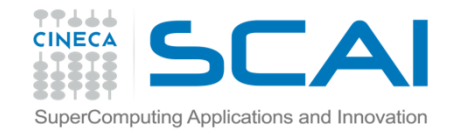

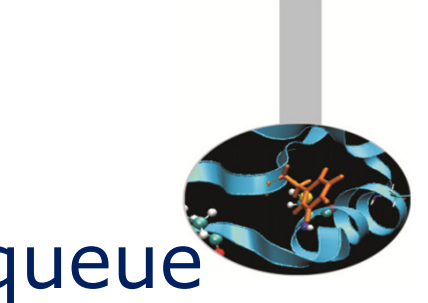

L'adattatore di container priority queue

L'adattatore **priority\_queue** serve per realizzare strutture di dati per l'inserimento *ordinato* di elementi e la loro eliminazione dalla testa.

I container di base di un priority\_queue sono vector (di default) e deque.

Quando viene aggiunto un nuovo dato al priority\_queue, gli elementi vengono ordinati in modo tale che il più grande occupi la posizione di testa, ovvero sia il primo ad essere rimosso dalla struttura. Ciò è ottenuto facendo uso di un algoritmo chiamato heapsort.

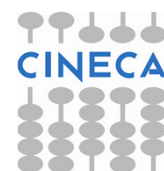

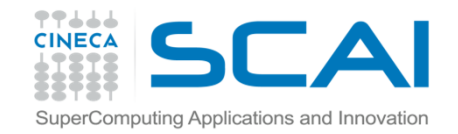

# L'adattatore di container priority\_queue

### L'uso di un priority\_queue richiede di inserire all'interno del programma l'istruzione

### #include<**queue**>

oltre a quella corrispondente al container di base, se diverso da quello di default.

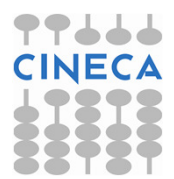

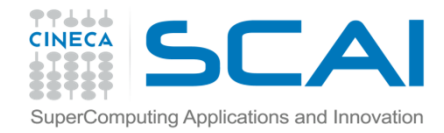

# L'adattatore di container priority\_queue

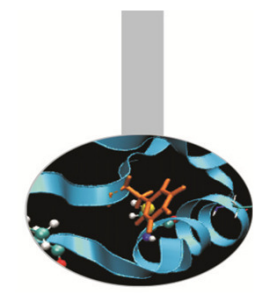

Le funzioni di cui dispone un priority queue sono:

push, per inserire un elemento nella posizione appropriata in base al suo valore (implementata tramite il metodo push\_back del container di base e l'algoritmo heapsort);

pop, per eliminare l'elemento in cima all'adattatore (si fa uso della funzione pop\_back del container di base);

top, per ottenere l'elemento in cima al priority\_queue (attraverso la funzione front del container di base);

empty, per determinare se il priority queue è vuoto;

*size,* per conoscere il numero di elementi.

Le ultime due funzioni chiamano gli omonimi metodi del container di base.

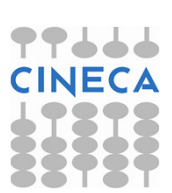

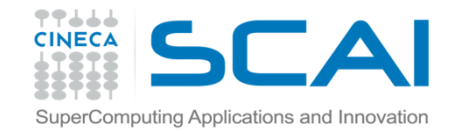

## Esempio

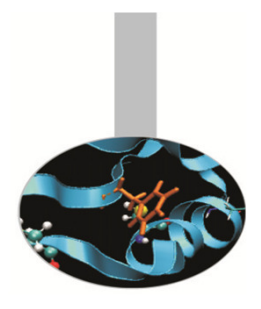

### **Esempio emp-pqueue1:** realizzazione di un priority queue di interi

```
#include <queue>int main(){
  priority_queue<int> ptail; // dichiarazione del priority_queue di
                              // interi ptailptail.push(12);ptail.push(4);
cout << "The element on the top of ptail is:" << ptail.top() << endl;
 ptail.push(45);ptail.push(5);
cout << "The element on the top of ptail is:" << ptail.top() << endl;
 ptail.push(27);
cout << "The element on the top of ptail is:" << ptail.top() << endl;
  cout << "The size of ptail is:" << ptail.size() << endl;
  // continua
```
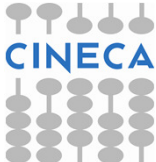

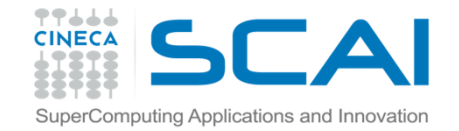

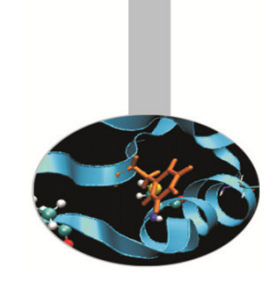

```
// segue
cout << "Popping from ptail:";
  while(ptail.empty()!=1){cout \langle\langle \rangle ptail.top() \langle\langle \rangle ";
      ptail.pop(); // ptail viene svuotata per leggerne
                          // il contenuto}
cout << endl;
  cout << "The size of ptail is now: " << ptail.size() << endl;
  return 0;}
```
Esempio

#### **OUTPUT**

#### Otteniamo come output:

The element on the top of ptail is:12 The element on the top of ptail is:45 The element on the top of ptail is:45 The size of ptail is:5 Popping from ptail:45 27 12 5 4 The size of ptail is now: <sup>0</sup>

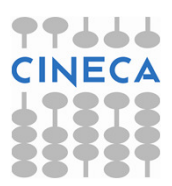